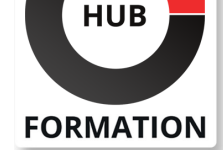

### **ET METIERS DE L'INFORMATIQUE**

# Formation Talend Open Studio, optimiser vos flux de données

N° ACTIVITÉ : 11 92 18558 92 TÉLÉPHONE : 01 85 77 07 07 E-MAIL : inscription@hubformation.com

L'ETL Talend permet d'ajouter simplement de nouvelles fonctions et composants afin de réaliser des processus complexes. Ce stage vous permettra de prendre en main les fonctionnalités avancées de Talend Open Studio, afin d'aboutir à une mise en place optimisée et fiable des flux de données.

# **Objectifs**

- | Maîtriser les composants avancés de TOS
- intégrer du Java dans les jobs Talend
- créer des composants personnalisés
- | optimiser les performances des jobs Talend
- debugger et déployer des jobs en production
- Connaître la communauté autour de Talend et savoir interagir avec elle

### **Prérequis**

| Connaître les bases du développement dans Talend Open Studio | ou avoir suivi le cours Talend Open Studio - intégration de données

## Programme de la formation

### **Introduction**

- | Présentation de Talend Open Studio. Rappel des principes des ETL.
- | Installation de TOS.
- 

#### **Utilisation avancée de Talend**

- | Les contextes et leur gestion.
- | Implémenter les transformations complexes.
- Manipuler des flux XML.
- | Mettre en oeuvre les composants ELT.
- Utiliser les expressions régulières.
- Exercice : Associer un groupe de contextes à un job, utiliser des composants de transformations, créer des fichiers XML à partir d'un fichier plat, utiliser les composants ELT MySQL.

#### **Java et création de composants**

- | Présentation des principes d'implémentation en Java.
- Consulter le code Java associé à un job.
- Les composants Talend Java.
- Utiliser les routines.
- Anatomie et création d'un composant.
- Exporter un composant dans la palette.
- | Internationaliser ses composants.
- | Exercice : Utilisation de tMemorizeRows, tJavaFlex, tJava. Ecrire une routine et l'utiliser dans un job. Créer un premier composant. Modifier les fichiers javajet pour étendre les fonctionnalités.

### **Optimisation des performances et debugging**

- | Monitorer la performance des jobs.
- | Mettre en place son propre système de journalisation.
- Optimiser la performance des jobs.

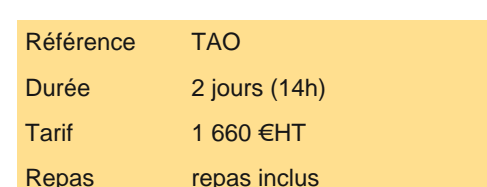

# **SESSIONS** PROGRAMMÉES

### A DISTANCE (FRA)

 du 19 au 20 mai 2025 du 7 au 8 juillet 2025 du 6 au 7 octobre 2025

### PARIS

 du 12 au 13 mai 2025 du 30 juin au 1er juillet 2025 du 29 au 30 septembre 2025

VOIR TOUTES LES DATES

| Exercice : Ajouter des composants de monitoring à un job, mettre en place son système de logs, utiliser les buffers.

### **Déploiement en production**

| Lancer un job hors de TOS. 

Programmer l'exécution d'un job sous Windows.

Programmer l'exécution d'un job sous Linux.

| Talend Enterprise et la TAC. 

| Exercice : Exporter le premier job créé hors de TOS, planifier l'exécution du job exporté via la planificateur de tâches Windows.

### **Pour aller plus loin**

Bonnes pratiques de développement.

Créer un plug-in Eclipse.

Intégrer dans Talend Open Studio un plug-in Eclipse.

Présentation de Talend ESB.

Présentation de Talend Big Data.

| Exercice : Mutualisation des connexions, utilisation des Rollback.

#### **Conclusion**

| Présentation des ressources sur Talend. 

| Valoriser son développement au sein de la communauté Talend.

# Méthode pédagogique

| Méthode pédagogique de type magistral avec des exercices pratiques à l'appui, après chaque notion ou groupe de notions exposées.

### Méthode d'évaluation

Tout au long de la formation, les exercices et mises en situation permettent de valider et contrôler les acquis du stagiaire. En fin de formation, le stagiaire complète un QCM d'auto-évaluation.

# Suivre cette formation à distance

Voici les prérequis techniques pour pouvoir suivre le cours à distance :

| Un ordinateur avec webcam, micro, haut-parleur et un navigateur (de préférence Chrome ou Firefox). Un casque n'est pas nécessaire suivant l'environnement.

| Une connexion Internet de type ADSL ou supérieure. Attention, une connexion Internet ne permettant pas, par exemple, de recevoir la télévision par Internet, ne sera pas suffisante, cela engendrera des déconnexions intempestives du stagiaire et dérangera toute la classe.

| Privilégier une connexion filaire plutôt que le Wifi.

| Avoir accès au poste depuis lequel vous suivrez le cours à distance au moins 2 jours avant la formation pour effectuer les tests de connexion préalables.

| Votre numéro de téléphone portable (pour l'envoi du mot de passe d'accès aux supports de cours et pour une messagerie instantanée autre que celle intégrée à la classe virtuelle).

| Selon la formation, une configuration spécifique de votre machine peut être attendue, merci de nous contacter.

| Pour les formations incluant le passage d'une certification la dernière journée, un voucher vous est fourni pour passer l'examen en ligne.

| Pour les formations logiciel (Adobe, Microsoft Office...), il est nécessaire d'avoir le logiciel installé sur votre machine, nous ne fournissons pas de licence ou de version test.

| Horaires identiques au présentiel.

# **Accessibilité**

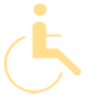

Les sessions de formation se déroulent sur des sites différents selon les villes ou les dates, merci de nous contacter pour vérifier l'accessibilité aux personnes à mobilité réduite.

Pour tout besoin spécifique (vue, audition...), veuillez nous contacter au 01 85 77 07 07.